ファメール2 管理者メールアドレス設定方法 (※ <sub>※設定ガイドは印刷されることをおすすめします。</sub> ※設定ガイドは印刷されることをおすすめします。

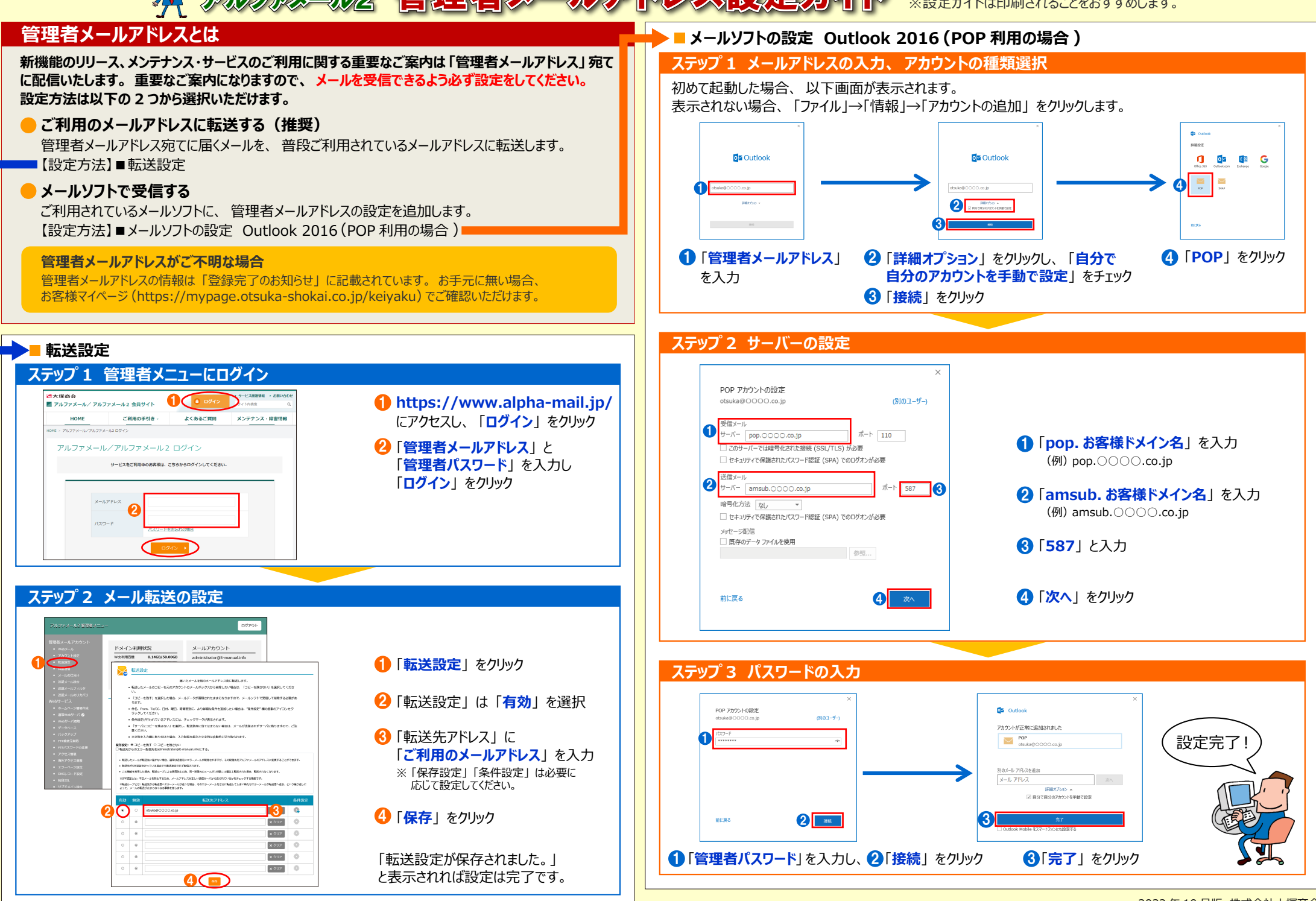

2022 年 10 月版 株式会社大塚商会